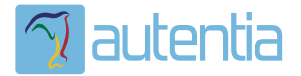

# ¿**Qué ofrece** Autentia Real Business Solutions S.L?

Somos su empresa de **Soporte a Desarrollo Informático**. Ese apoyo que siempre quiso tener...

**1. Desarrollo de componentes y proyectos a medida**

**2. Auditoría de código y recomendaciones de mejora**

**3. Arranque de proyectos basados en nuevas tecnologías**

- **1. Definición de frameworks corporativos.**
- **2. Transferencia de conocimiento de nuevas arquitecturas.**
- **3. Soporte al arranque de proyectos.**
- **4. Auditoría preventiva periódica de calidad.**
- **5. Revisión previa a la certificación de proyectos.**
- **6. Extensión de capacidad de equipos de calidad.**
- **7. Identificación de problemas en producción.**

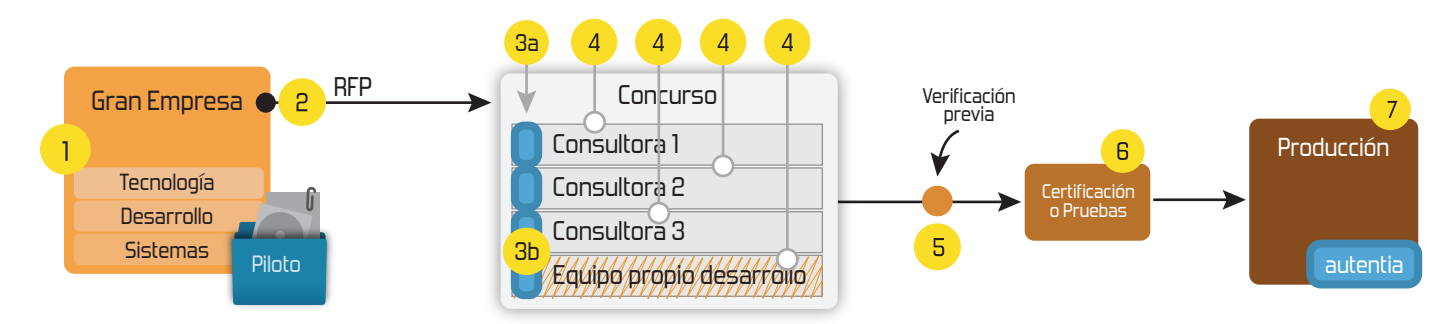

## **4. Cursos de formación** (impartidos por desarrolladores en activo)

**Gestor portales (Liferay) Gestor de contenidos (Alfresco) Aplicaciones híbridas Tareas programadas (Quartz) Gestor documental (Alfresco) Inversión de control (Spring) BPM (jBPM o Bonita) Generación de informes (JasperReport) ESB (Open ESB) Control de autenticación y acceso (Spring Security) UDDI Web Services Rest Services Social SSO SSO (Cas) Spring MVC, JSF-PrimeFaces /RichFaces, HTML5, CSS3, JavaScript-jQuery JPA-Hibernate, MyBatis Motor de búsqueda empresarial (Solr) ETL (Talend) Dirección de Proyectos Informáticos. Metodologías ágiles Patrones de diseño TDD**

#### **Compartimos nuestro conociemiento en: www.adictosaltrabajo.com**

Para más información visítenos en:<br>www.autentia.com

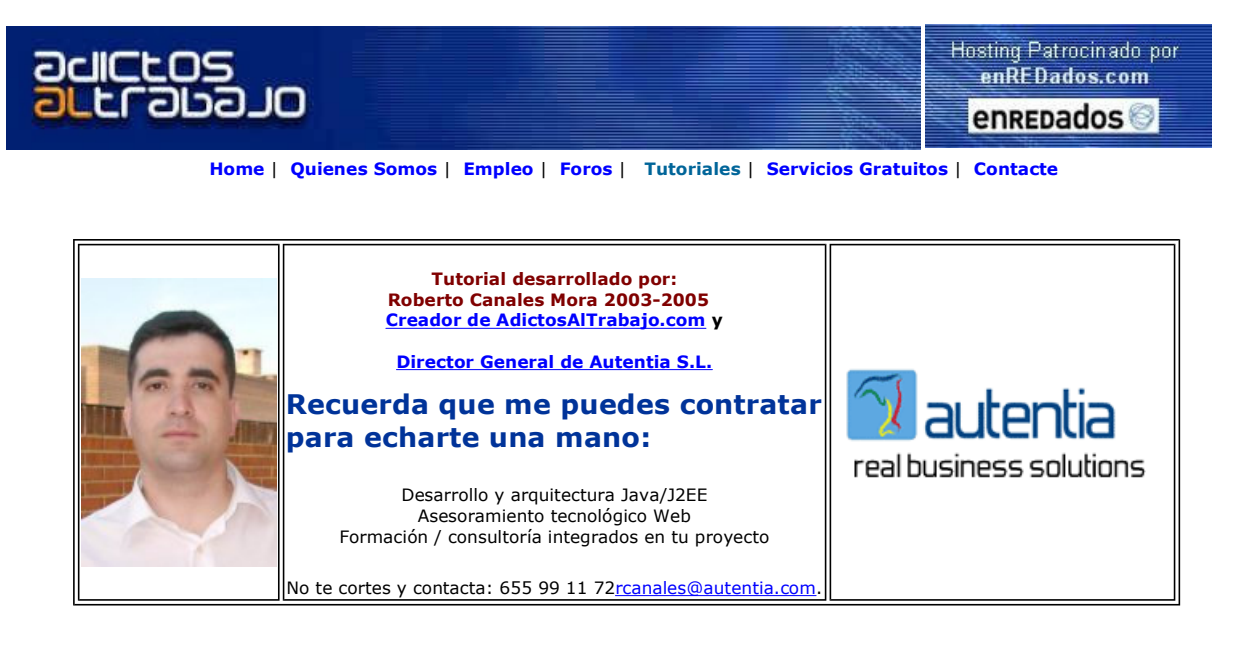

Descargar este documento en formato PDF serializacion2.pdf

www.eps.mondragon.edu/caj2ee

temario de Struts. Trabaja ya www.grupoatrium.com

Curso Web J2EE Curso Avanzado en Desarrollo Web con J2EE Master Java J2ee Oracle Prácticas laborales 100% aseguradas Nuevo iQgen Software Generator Generate software based on open standards like XMI and JSP www.innoq.com

Anuncios Goooooogle Anunciarse en este sitio

### Respuesta serializada entre Applets y Servlets

En uno de nuestros tutoriales anteriores, os mostramos como se podría comunicar un Applet y un servlet.

Dentro de los procedimientos de comunicación, una de las técnicas preferidas es la serialización de datos. En el citado tutorial os mostrabamos una porción de código para comunicar un applet con un servlet y os comentamos que la comunicación al contrario sería igual.

Ya he recibido varios correos donde os interesáis como hacerlo ... podéis creerme.... es igual (aunque hay que tener en cuenta reglas simple) .... y para demostrarlo, os voy a poner un ejemplo.

Obviamente, si la respuesta que vas a retornar la vas a querer procesar como un elemento binario... debes eliminar cualquier respuesta textual ... o asegurarte de ignorarla en el Stream de lectura del applet..

Podemos ir al grano y ver el servlet que hemos generado

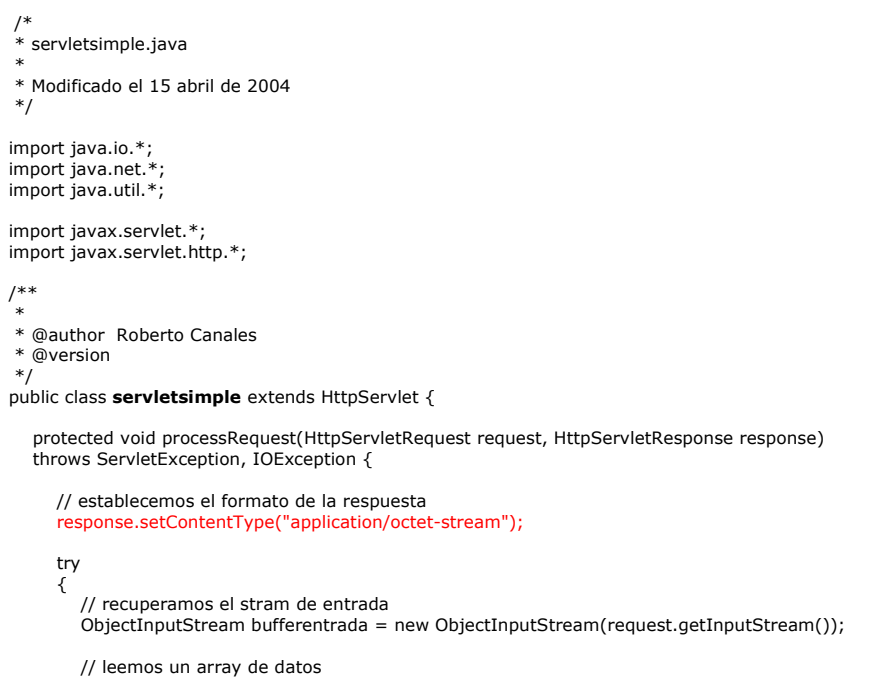

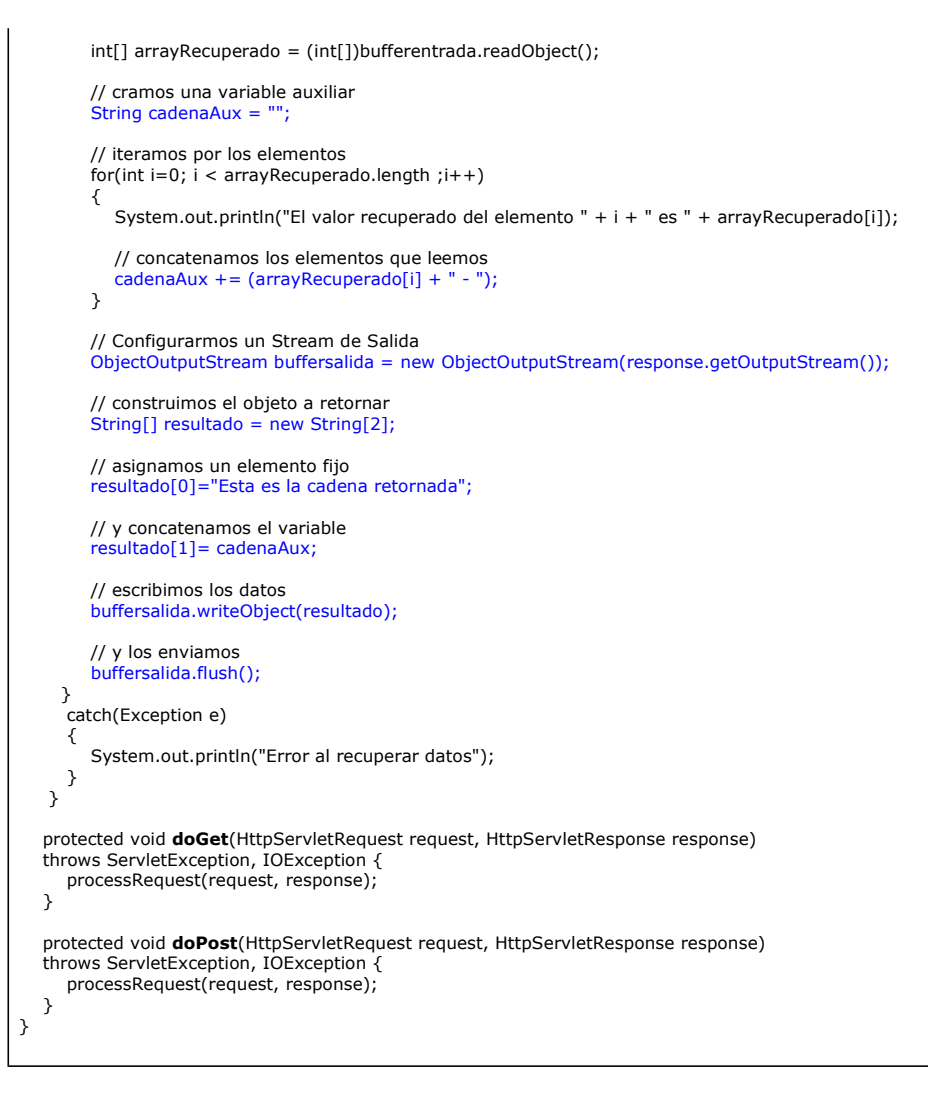

Ahora vamos a realizar una pequeña modificación del applet para que al pulsar el botón.... se envíe un array de numeros y podeamos leer el array de cadenas que nos retorne el sistema.

No tenemos porque enviar o recibir un solo elemento .... auque para demostrar que funciona es suficiente.

Vemos ahora el código del Applet

```
 /* 
  * appletsimple.java 
 * 
 * Modificado el 15 de Abril de 2004 
 */ 
package roberto; 
import java.net.*; 
import java.io.*; 
\prime * 
 * @author Roberto Canales 
 */ 
public class appletsimple extends java.applet.Applet { 
    /** Initializes the applet appletsimple */ 
   public void init() initComponents(); 
   } 
   /** This method is called from within the init() method to 
     * initialize the form. 
     * WARNING: Do NOT modify this code. The content of this method is 
     * always regenerated by the Form Editor. 
    */ 
   private void initComponents() { 
 label1 = new java.awt.Label(); 
 mensajeenviar = new java.awt.TextArea(); 
      label2 = new java.awt.Label();mensajerecibir = new java.awt.TextArea();
       botonenviar = new java.awt.Button(); 
       setLayout(new java.awt.GridLayout(5, 1, 2, 5));
```

```
 label1.setAlignment(java.awt.Label.CENTER);
 label1.setForeground(new java.awt.Color(51, 51, 255)); 
 label1.setText("Introduzca el mensaje a enviar al servidor"); 
      add(label1); 
      add(mensajeenviar); 
      label2.setAlignment(java.awt.Label.CENTER);
 label2.setForeground(new java.awt.Color(255, 0, 0)); 
 label2.setText("Mensaje recibido del servidor"); 
      add(label2); 
      add(mensajerecibir); 
      botonenviar.setLabel("Pulsar para conectar al servidor"); 
      botonenviar.addActionListener(new java.awt.event.ActionListener() { 
         public void actionPerformed(java.awt.event.ActionEvent evt) { 
            botonenviarActionPerformed(evt); 
         } 
      }); 
      add(botonenviar); 
   } 
  private void botonenviarActionPerformed(java.awt.event.ActionEvent evt) {
     String s_textoaenviar = mensajeenviar.getText();
     mensajerecibir.setText("Simulacion: " + peticionPost(s_textoaenviar));
   } 
   // enviamos la peticion por post 
  String peticionPost(String mensaje) {
     URL miurl = null;
     String cadenaaux = null;
      String cadenaretorno = ""; 
      String consulta = "param1=" + URLEncoder.encode(mensaje); 
      try { 
         // recuperamos la direccion de servidor destino 
         String host = this.getCodeBase().getHost(); 
         // elegimos la URI del recurso a invocar 
         String peticion = "/servlet/servletsimple"; 
         // montamos la direccion base 
         miurl = new URL(getCodeBase(),peticion); 
         // abrimos la conexion 
         URLConnection conexion = miurl.openConnection(); 
         // aactivamos la salida 
         conexion.setDoOutput(true); 
         // Creamos el stream de escritura 
         ObjectOutputStream buffersalida = new ObjectOutputStream(conexion.getOutputStream()); 
         // montamos un array de elementos para enviarlos 
        int array[] = new int[10]; // inicializamos el array 
        for(int i=0; i < array.length; i++) { 
           array[i] = i*3; } 
         // escribimos el objeto 
         buffersalida.writeObject(array); 
         // enviamos 
         buffersalida.flush(); 
         // Creamos el Stream de lectura 
         ObjectInputStream bufferentrada = new ObjectInputStream(conexion.getInputStream()); 
         // creamos la referencia que recogera los datos 
        String respuesta<sup>[]</sup>
         // leemos la respuesta 
         respuesta = (String [])bufferentrada.readObject(); 
         // iteramos por la respuesta y montamos el mensaje 
        for(int i=0; i < respuesta.length; i++)
 { 
           cadenaretorno += (respuesta[i] + "\n"); } 
         buffersalida.close(); 
         bufferentrada.close(); 
 } 
      catch (Exception e) 
\{ return "Error al generar url " + e.getMessage();
```
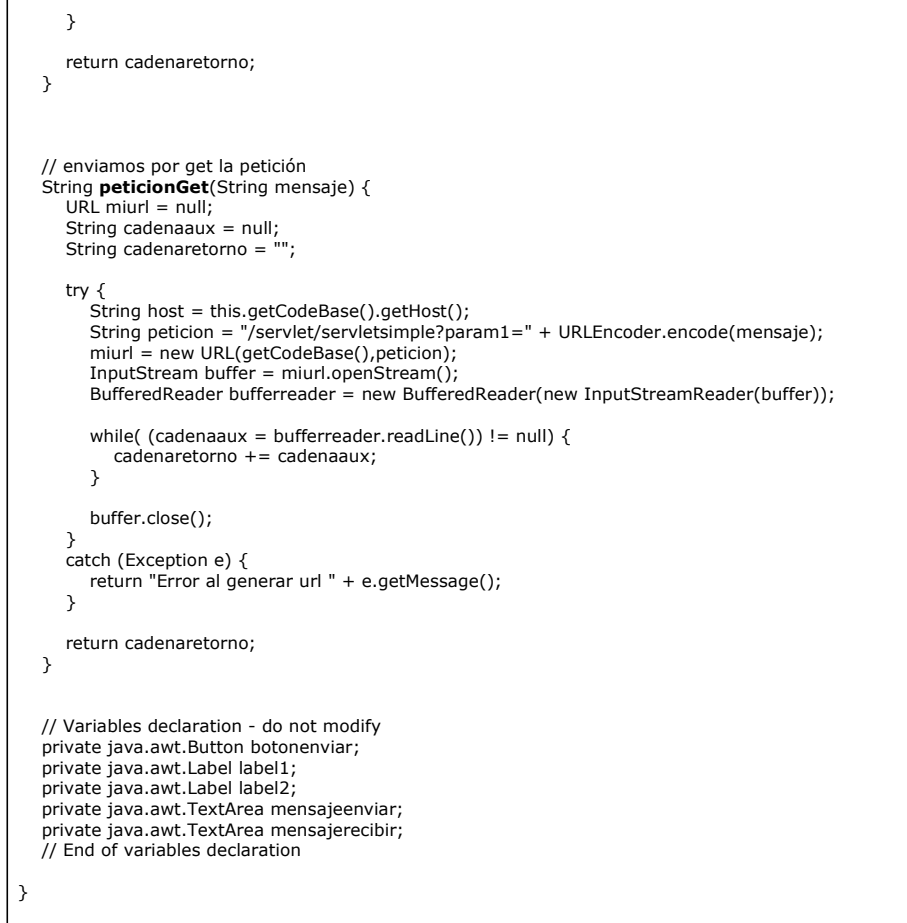

Y, activando el ejemplo .... vemos que funciona correctamente. ¿A que no era tan complicado ;-) ?

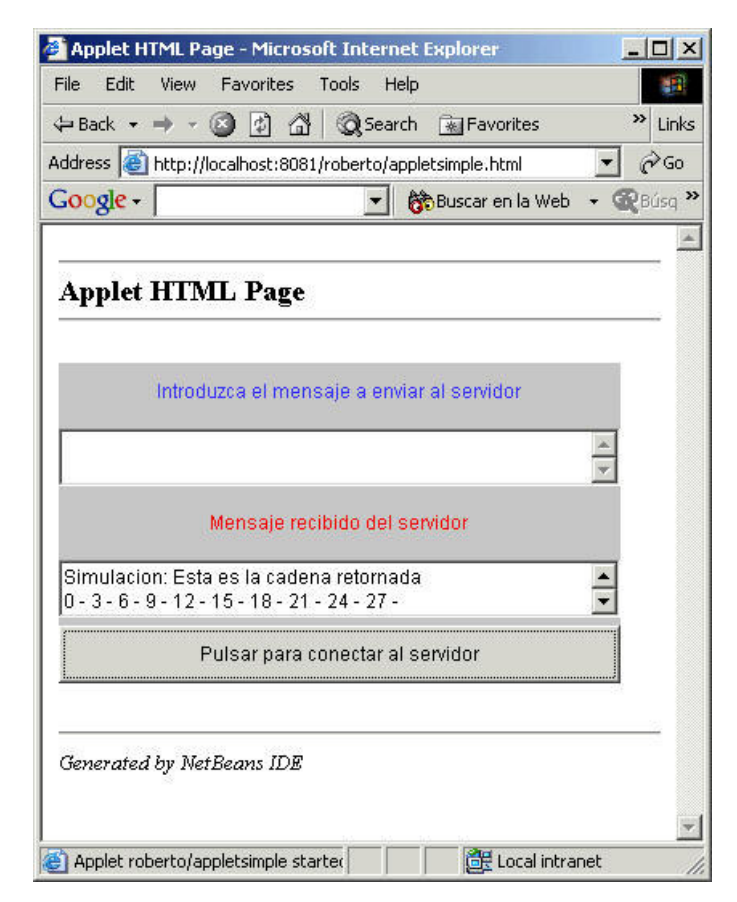

Podéis bajaos el WAR (Web ARchive)... y recordar que es un ZIP renombrado (poco más o menos)

Cuando he tenido la necesidad de realizar estos procesos de comunicación (applet/servlet), he procurado que sea completamente<br>transparente el mecanismo de transporte: Sockets, cadenas textuales, RMI, serialización, etc… Es básicos de patrones de diseño.

En concreto, una implementación sencilla del patrón estrategia (polimorfismo puro) junto con una factoría .... puede solucionar el problema ... aunque esto... es otra historia....

Sobre el Autor ..

Si desea contratar formación, consultoria o desarrollo de piezas a medida puede contactar con

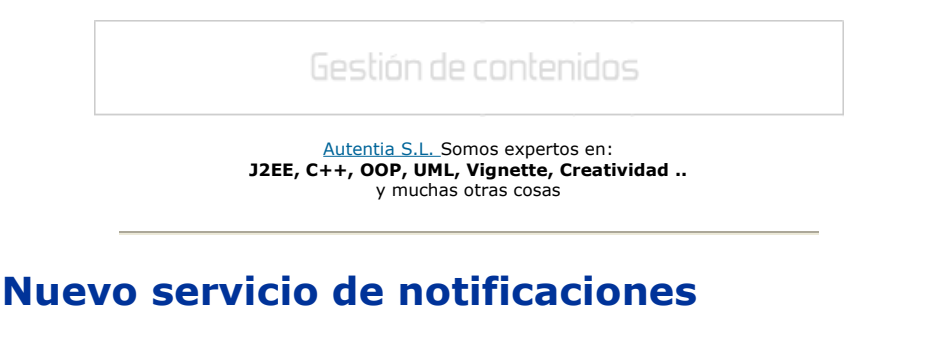

 Si deseas que te enviemos un correo electrónico cuando introduzcamos nuevos tutoriales, inserta tu dirección de correo en el siguiente formulario.

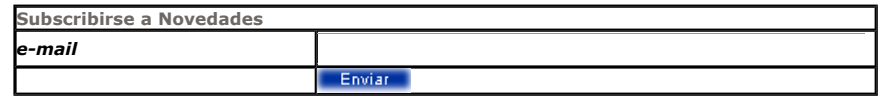

## Otros Tutoriales Recomendados (También ver todos)

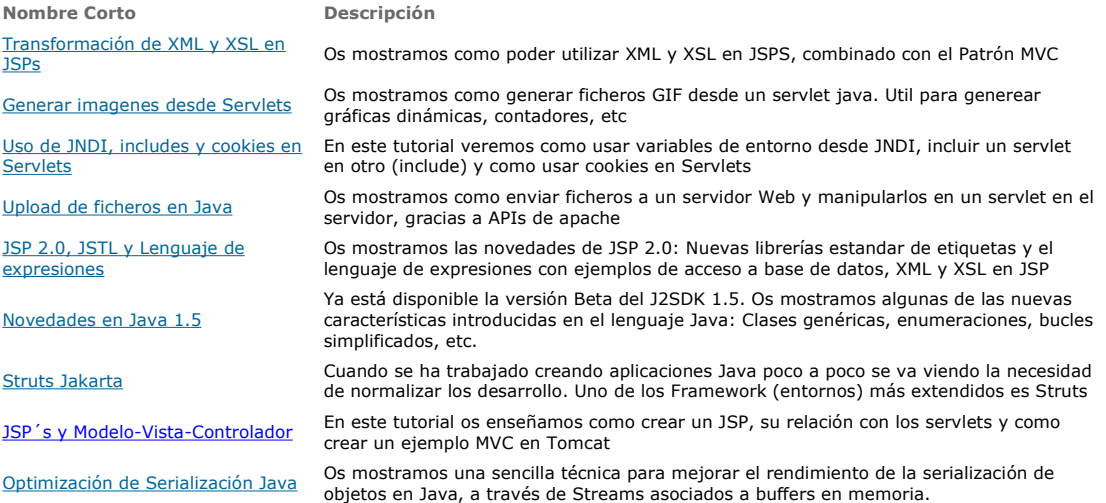

Nota: Los tutoriales mostrados en este Web tienen como objetivo la difusión del conocimiento.

Los contenidos y comentarios de los tutoriales son responsabilidad de sus respectivos autores.

En algún caso se puede hacer referencia a marcas o nombres cuya propiedad y derechos es de sus respectivos dueños. Si algún afectado desea que incorporemos alguna reseña específica, no tiene más que solicitarlo.

Si alguien encuentra algún problema con la información publicada en este Web, rogamos que informe al administrador rcanales@adictosaltrabajo.com para su resolución.

Patrocinados por enredados.com .... Hosting en Castellano con soporte Java/J2EE

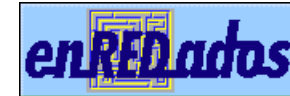

enRED ados Alquiler de servidores virtuales

ļ

www.AdictosAlTrabajo.com Opimizado 800X600